Bayerischer Hockey Verband e.V. Schiedsrichterausschuss Yannik Holzmüller – Januar 2021

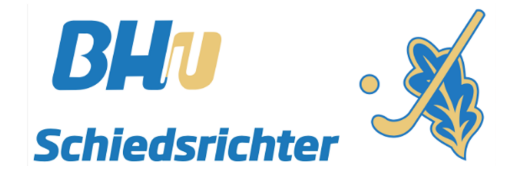

Um eine Lizenz zu erlangen ist es unumgänglich eine Prüfung abzulegen. Um den Aufwand sowohl für euch als auch für uns möglichst gering zu halten, nutzen wir das Tool "Schiedsrichter on Web" (SOW) des Deutschen Hockey Bundes. Hier habt Ihr zudem die Möglichkeit Fragen zu üben, bevor Ihr den Test startet, den euch der BHV-SRA zugeordnet hat. Folgend erhaltet Ihr eine Anleitung, wie Ihr die einmalige Anmeldung erledigen könnt, die zwingend notwendig ist, da wir euch sonst keinen Test zuordnen können. Dazu bringen wir euch die Grundfunktionen näher.

- 1. Anmelden im hoc@key Club.
	- www.bayernhockey.de
- Rechts oben "zum Login (SSL)" auswählen  $T$ AN $\boldsymbol{f}$ lex ${}^{\scriptscriptstyle\mathbb{R}}$ Die Brille für Männer » Waitere Informationen **BLIN** ek $\begin{vmatrix} 1 & 1 \ 1 & 1 \end{vmatrix}$  Nerbäi Hockey Sport weitere Nachrichte **HAUPTMEI Nachrichter** Hockey Nachrichten **FAO** und Tinns Um diese Funktionen zu nutzen<br>oder sich einzuloggen, wechseln<br>sie bitte zu einer verschlüsselten<br>Verbindung ERGEBNISDIENST Gesucht: Junge Leute für das JUNIOR-TEAM des BHV Ziel: Frische Ideen entwickeln und über Nord und Süd hinweg zusammenarbeiten **Halleneaison**  $\Rightarrow$  zum Login (SSL) MÜNCHEN/NÜRNBERG **Service** "Du bist. ialla Mittail nload zwischen 15 und 24 Jahren alt ... der letzten 14 Tage: Gremien · Adressei - Mitglied in einem bayerischen Hockeyverein, nder vielleicht schon in deinem Verein engagiert 13.01.2021 - DHR und willst mit uns jungen Input in den Baverischen Hockey-Verband (BHV) Salah Pang<br>Spielberechtigung für die<br>Bundesligen der Damen und<br>Herren Feld 2019/2021 ab bringen? **Trainerausbildung** Dann melde dich bei uns unter » diesem Link 13.03.2021 » Denn wir starten ein JUNIOR-TEAM im bayerischen Hockey! WIR SUCHEN DICH  $11.01.2021 - BAY$ **Comise** Wir sind vier bayerische Mitglieder aus dem Hockey-Jugend-Netzwerk des **VERBANDSTAGE 2021 »** Deutschen Hockey-Bunds (DHB), die es sich gemeinsam mit dem Jugendspielausschuss des BHV zur 10.01.2021 - BAY Aufgabe gemacht haben, ein JUNIOR-TEAM für Bayern zu gründen. hoc@key Club Das JUNIOR-TEAM möchte die Interessen der Jugendlichen mit einbringen, Ideen entwickeln und über Nord und Süd hinweg zusammenarbeiten. **Info Jugend und<br>Mannschaftsmeldung Feld** Mannso<br>2021 » **BHV SOCIAL MEDIA** » zum Anmeldeformular facebook **Berlin 15. Mai 202:** LSB Statistik zum 1.1.2021 Die Statistik-Datenbank für 2021 steht nun zur Verfügung **3** Instagram 06.01.2021 - Zum 1.1, eines jeden Jahres melden die Vereine ihre oo.v...zour - zum 1.r. eines peien zames ineienen eine einem eine Mitgliedszahlen nach Altersklassen und Geschlecht getrennt an den<br>zuständigen Landessportbund (LSB). Diese Zahlen werden auch von den<br>Hockeyverbänden genutz Deutscher Hockey-Bund e.V. **BHP**<br>SPORT&HOCKEYSHOP 55. BUNDESTAG Die Zahlen werden von Passstellen-Berechtigten der Landesverbände erfasst 2. Mit HockeyID und Passwort anmelden Wenn Kennwort unbekannt, oder nicht registriert, kann dies direkt erledigt werden.<br>
Allen ander seite verwendet nur technisch.<br>
Ethiopis der seite gelöscht. **HUMPHREY'S** eyewear BHu sport  $hek$ eitere Nachricht **HAUPTMEN Nachrichten** Hockey Nachrichten Mitteilungen<br>FAQ und Tipps Login: 113379 **ERGEBNISDIENST** Gesucht: Junge Leute für das JUNIOR-TEAM des BHV ........ Passwort:

MÜNCHEN/NÜRNBERG

- zwischen 15 und 24 Jahren alt.

-<br>Mitglied in einem bayerischen Hockeyverein,

- vielleicht schon in deinem Verein engagiert

Dann melde dich bei uns unter » diesem Link

This SUBSISM USER WITH THE SUITE OF THE CONTRACT CONTRACT THE CONTRACT CONTRACT CONTRACT CONTRACT CONTRACT CON<br>Deutschen Hockey-Bunds (DHB), die es sich gemeinsam mit dem Jugendspielausschuss des BHV zur<br>Aufgabe gemacht ha

Das JUNIOR-TEAM möchte die Interessen der Jugendlichen mit einbringen, Ideen entwickeln und

Denn wir starten ein JUNIOR-TEAM im bayerischen Hockey

"Du bist.

durchsetzen und über Nord und Süd hinweg zusammenarbeiter

Die Statistik-Datenbank für 2021 steht nun zur Verfügung

wra showen noon

LSB Statistik zum 1.1.2021

Ziel: Frische Ideen entwickeln und über Nord und Süd hinweg zusammenarbeiten **Service Downloads** mien - Adr ender e<br>objaderické s

ierbörse

, etak **BHV SOCIAL MEDIA** 

facebook

Instagram

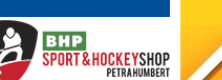

06.01.2021 - Zum 1.1. eines jeden Jahres melden die Vereine ihre Mitgliedszahlen nach Altersklassen und Geschlecht getrennt an den zuständigen Landessportbund (LSB). Diese Zahlen werden auch von de Hockeyverbänden genutzt, um Beiträge und Gebühren zu ermitteln, deshalb werden sie in der Hockey-Datenbank hinterlegt.

und willst mit uns jungen Input in den Bayerischen Hockey-Verband (BHV)<br>bringen?

Die Zahlen werden von Passstellen-Berechtigten der Landesverbände e

» Anmelde

.<br>Berlin 15. Mai 2021

**Offizielle Mitteilung** 

der letzten 14 Tage:

13.01.2021 - DHB<br>Spielberechtigung für die<br>Bundesligen der Damen und<br>Herren Feld 2019/2021 ab<br>13.03.2021 »

VERBANDSTAGE 2021 »  $10.01.2021 - BAY$ ifo Jugend und<br>annschaftsmeldung Feld<br>.n.

DF 15

Hockey-Bund e.V.

55. BUNDESTAG

Deutscher

13.01.2021 - DHB

 $11.01.2021 - BAY$ 

 $2021 -$ 

» zum Anmeldeform

## **Erstmaliges Anmelden bei Schiedsrichter on Web (SOW)**

Bayerischer Hockey Verband e.V. Schiedsrichterausschuss Yannik Holzmüller – Januar 2021

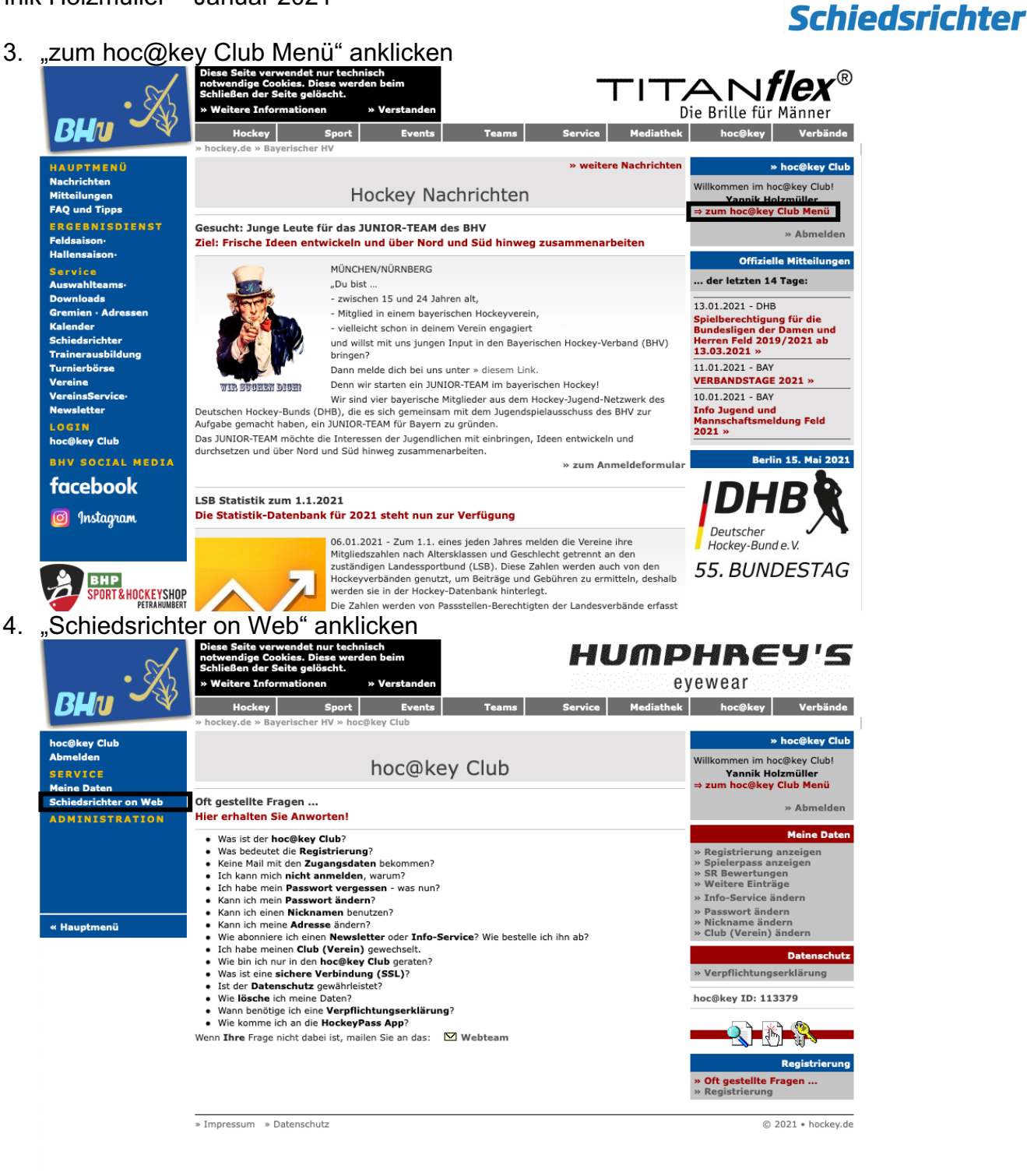

## 5. "Schiedsrichter on Web starten" anklicken

» Weitere Informationen  $W<sub>0</sub>$ **RU**ni  $S_{\text{port}}$  By ٠. ckev **Lex** ıts I Tasme Senice Mediathek **Schiedsrichter** c@key Cl  $\nabla$  Christian Blasch Schiedsrichter on Web (ASPX) **SERVICE** .<br>Meine Dater c@key Club Schiedsrichter on Web Willkommen beim Tool 'Schiedsrichter on Web' (Version 4)! Willkommen im hoc@key Club! **ADMINISTRATION** Hier können Sie Regelfragen im Dialog beantworten und Tests erstellen. Wenn Sie Fragen oder Vorschläge<br>haben, wenden Sie sich bitte an Christian Blasch. .<br>Yannik Holzmüller<br>I hoc@key Club Menü » Abmelden » Impressum © 2021 · hockey.de « Hauptmeni

**Erstmaliges Anmelden bei Schiedsrichter on Web (SOW)**

Bayerischer Hockey Verband e.V. Schiedsrichterausschuss Yannik Holzmüller – Januar 2021

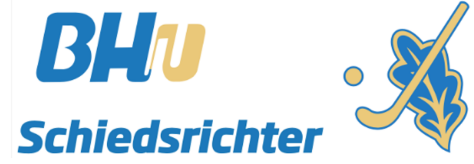

6. Wenn diese Ansicht zu sehen ist war die Erstanmeldung erfolgreich

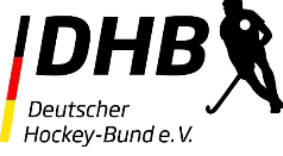

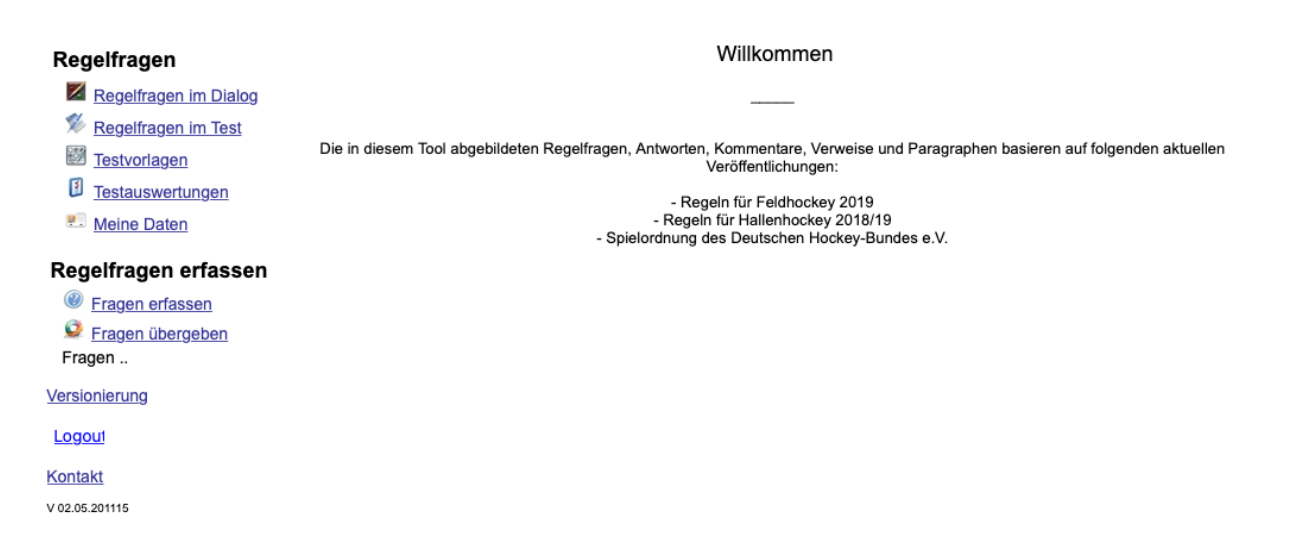

## **Folgend erklären wir euch noch die Grundfunktionen des Tools**

Regelfragen im Dialog

- Liste ALLER im Tool vorhandenen Fragen
- Suche nach Stichworten möglich
	- $\circ$  Bsp.: Suche nach "Torwart" Alle Fragen, die das Wort "Torwart" beinhalten werden angezeigt.

Regelfragen im Test

- Erstellen von Tests nach eigenen Kriterien möglich
- Bsp.: Nur Halle, nur Feld, gemischt, …
- Schwierigkeitsgrad sowie die Anzahl der Fragen kann gewählt werden.
- Dient zu 100 Prozent dem Übungszweck
- Vergleichbar mit Übungs-Apps für die Fahrschultheorieprüfung

**Testvorlagen** 

- Sollte euch vom Bayerischen Hockey Verband ein Test zugeteilt worden sein seht Ihr diesen hier
- Wenn euch ein Test zugeteilt wurde erscheint zudem hinter dem Wort "Testvorlagen" ein Ausrufezeichen
- Bitte den Test auf keinen Fall unterbrechen, er kann nicht neu gestartet werden. Macht den Test unbedingt in einem Durchgang komplett durch.

Testauswertungen

• Einsicht in Resultate der Übungstests und zugeteilten Prüfungstests

Meine Daten

• Einsicht in die, in der Datenbank hinterlegten, Daten. Änderung auf www.bayernhockey.de möglich

Bei weiteren Fragen steht euch der BHV-SRA unter ansetzungen@bayernhockey.de gerne zur Verfügung. Wir wünschen viel Erfolg bei der Prüfung und viel Spaß und Erfolg beim Pfeifen.